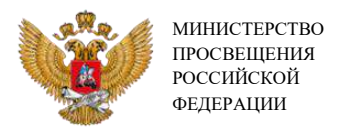

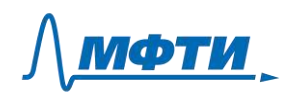

# **ИНСТРУКЦИЯ ПО РЕГИСТРАЦИИ**

#### **Процедура регистрации выполняется в пять шагов.**

# *1. Подготовка сканов / фотографий документов*

Для зачисления на обучение вам необходимо представить следующие документы:

- паспорт (разворот страниц 2-3);

- паспорт (страница 5 - прописка);

- диплом о среднем профессиональном / высшем образовании;

- справка с места работы с указанием должности.

Изображения должны быть четкими. Допустимые типы файлов: png, jpg, jpeg, pdf.

Размер файла не должен превышать 2 МВ.

# *2. Первичная регистрация*

Необходимо зайти на сайт edu.mipt.ru/ai, выбрать кнопку регистрации в соответствии с вашей должностью: кнопка регистрации для учителей информатики, кнопка регистрации для учителей-предметников (не информатики).

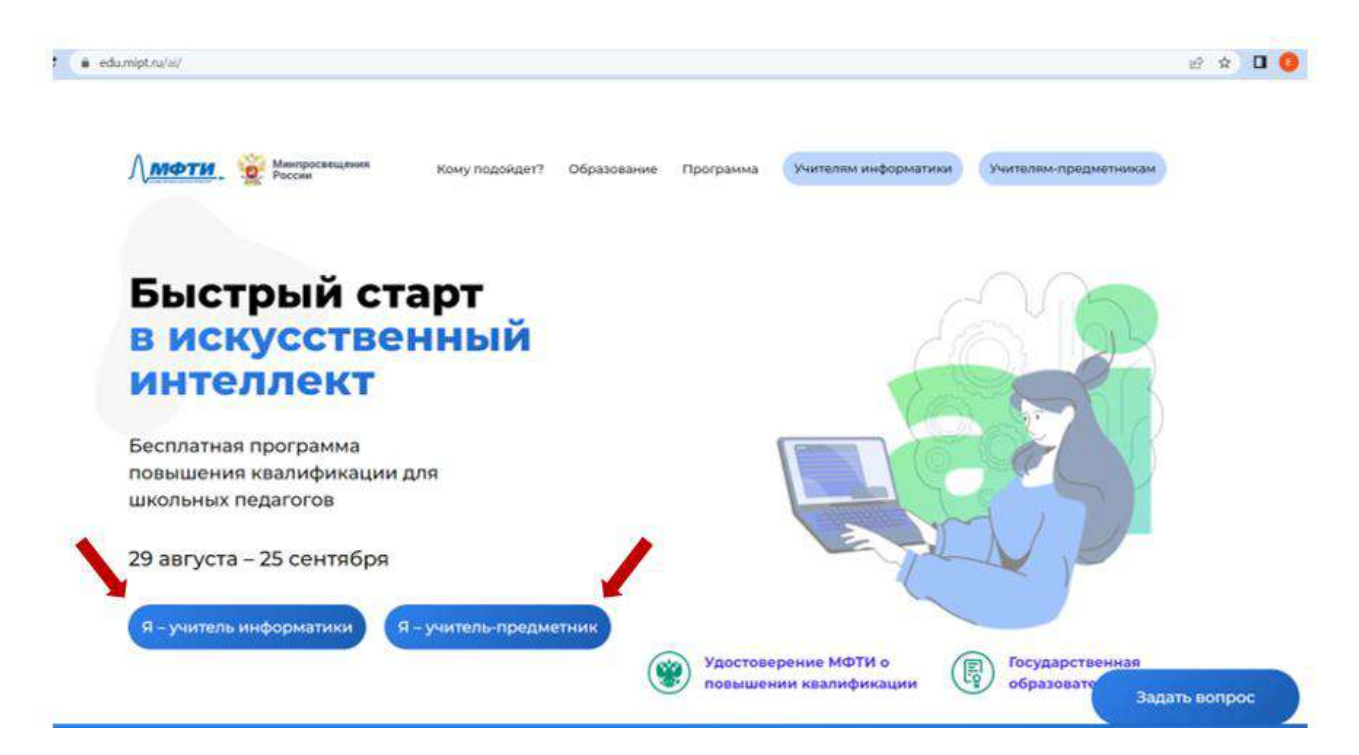

При первичной регистрации вам необходимо указать ваш email, пароль и номер телефона.

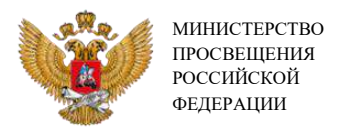

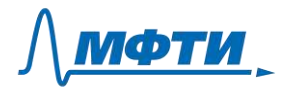

### *3. Подтверждение учетной записи, переход в личный кабинет*

После прохождения первичной регистрации необходимо подтвердить учетную запись. Для этого перейдите в указанную при регистрации почту. Из письма, которое было вам направлено автоматически, перейдите по ссылке в личный кабинет мероприятий Центра развития ИТ-образования МФТИ.

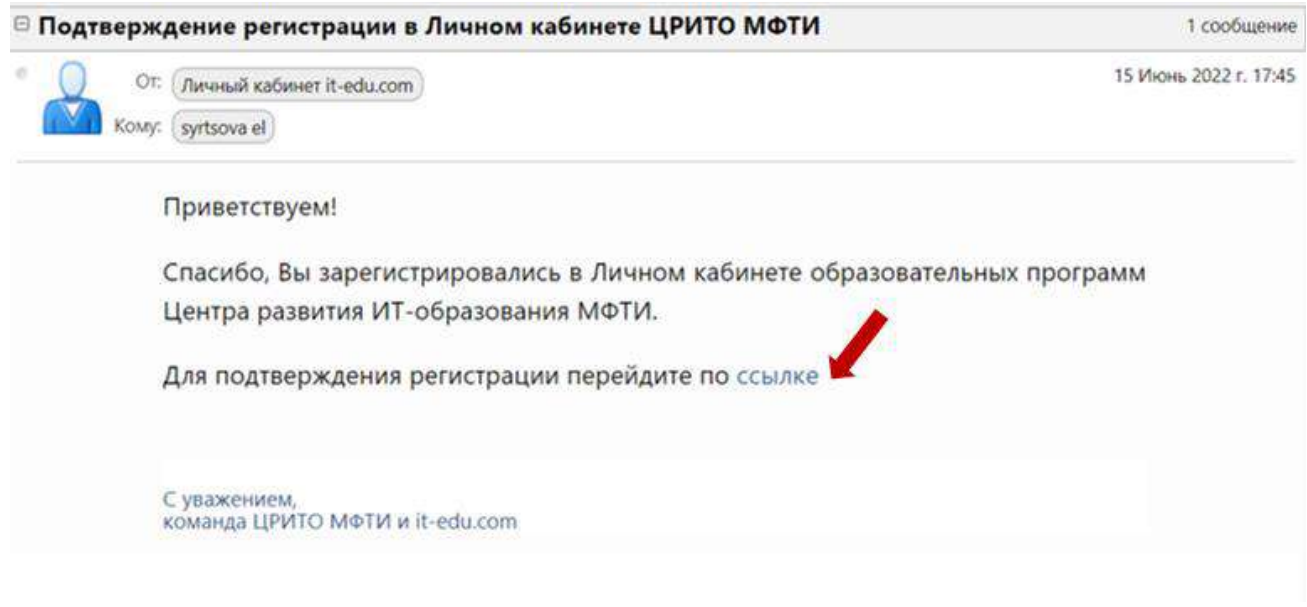

#### *4. Выбор мероприятия*

В личном кабинете мероприятий Центра развития ИТ-образования МФТИ вам необходимо открыть раздел «Дополнительное профессиональное образование» и выбрать мероприятие, предназначенное для учителей информатики или учителей-предметников (не информатики).

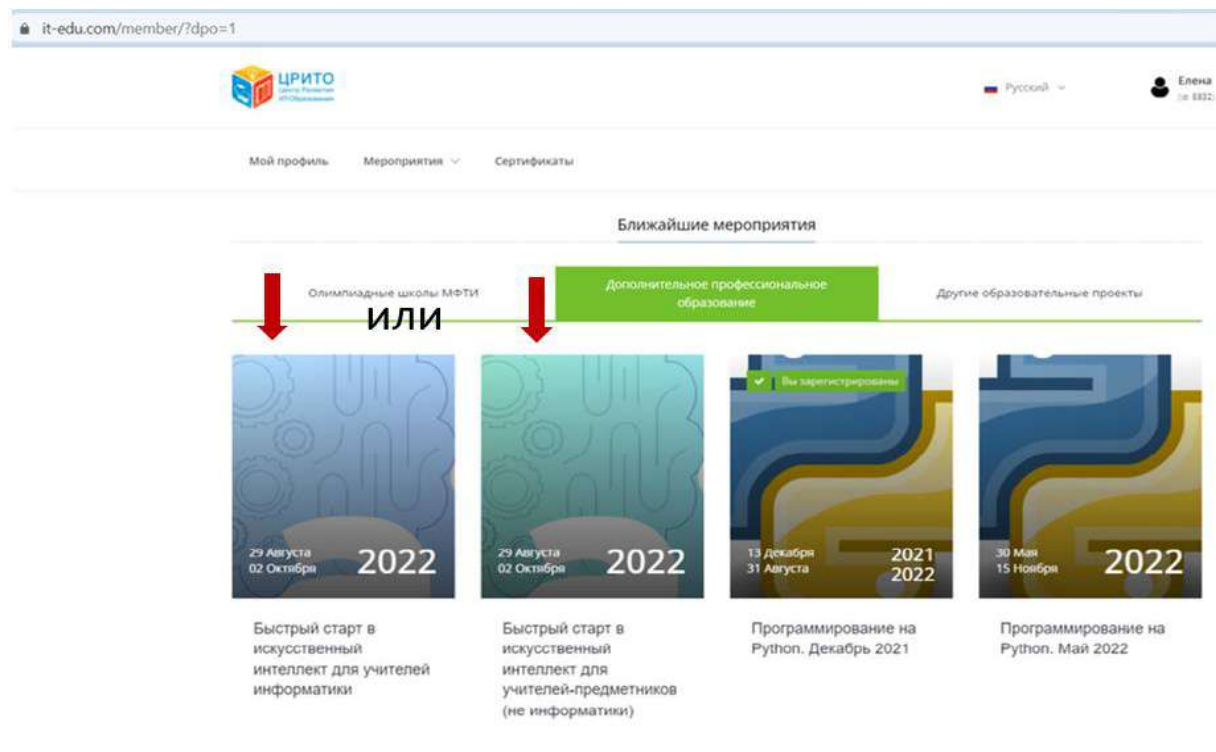

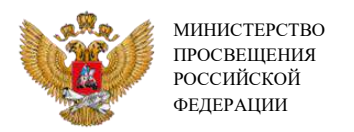

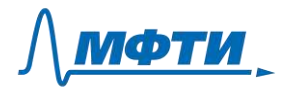

Перейти на страницу мероприятия можно посредством нажатия на название или иконку мероприятия.

# *5. Заполнение анкеты*

На странице мероприятия необходимо нажать кнопку «Принять участие».

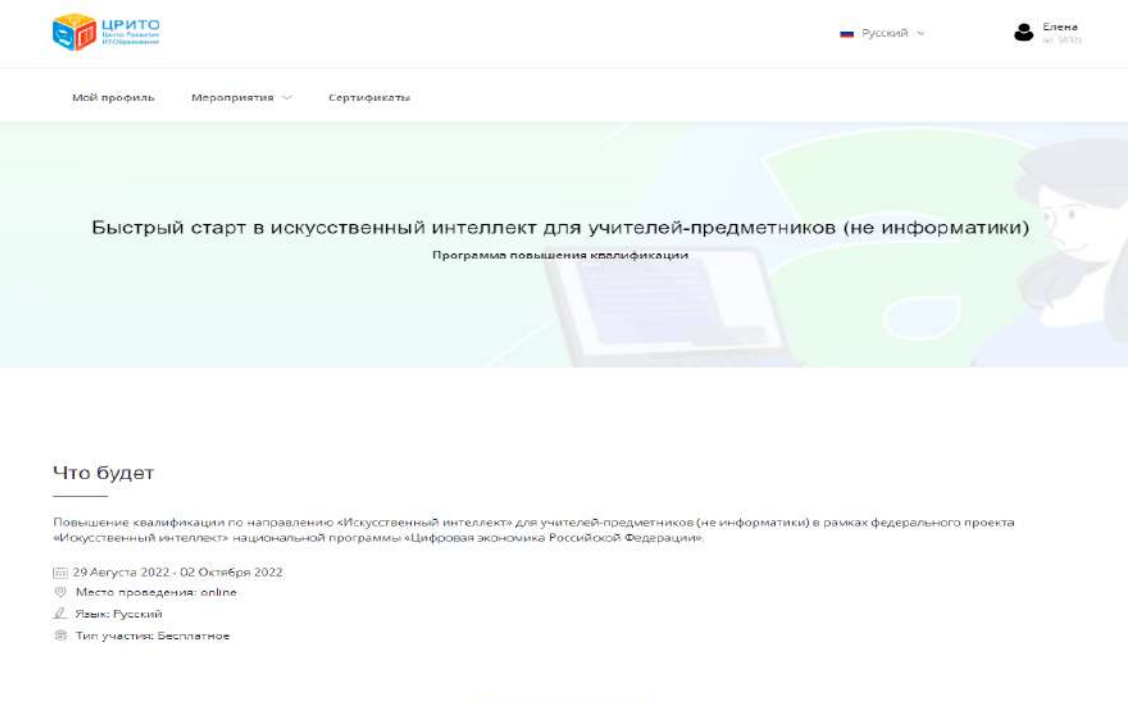

Вам откроется доступ к заполнению всех полей анкеты.

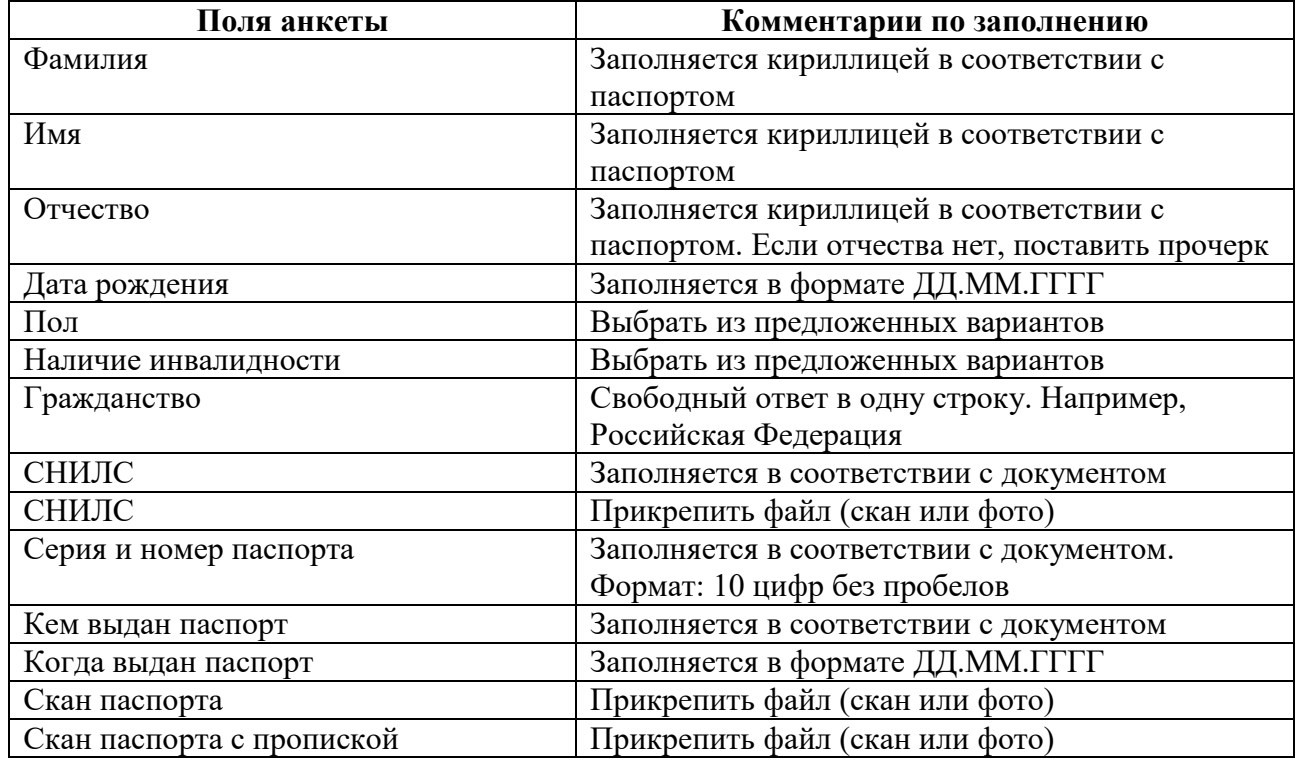

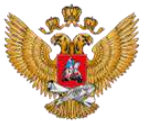

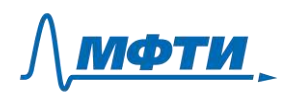

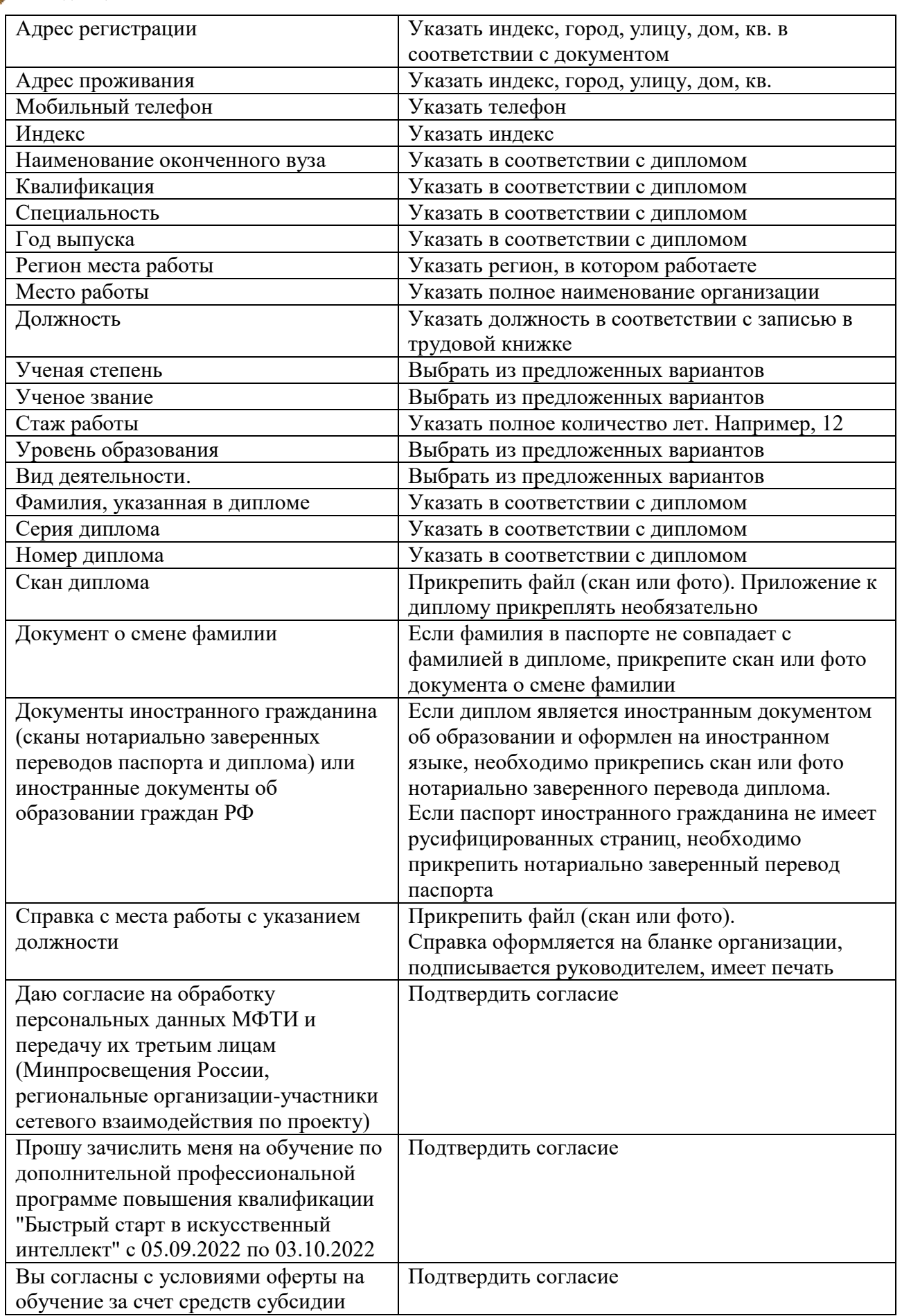

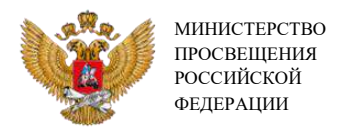

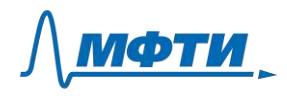

После заполнения анкеты на электронный адрес, указанный при регистрации, придет письмо с подтверждением подачи заявки.

Если остались вопросы по регистрации, можно обратиться к региональному консультанту. Контактная информация указана в разделе «Партнеры» на edu.mipt.ru/ai.

Команда МФТИ поздравляет с успешной регистрацией на программу повышения квалификации «Быстрый старт в искусственный интеллект». Сроки обучения по программе с 05.09.2022 по 03.10.2022.

Желаем успехов!